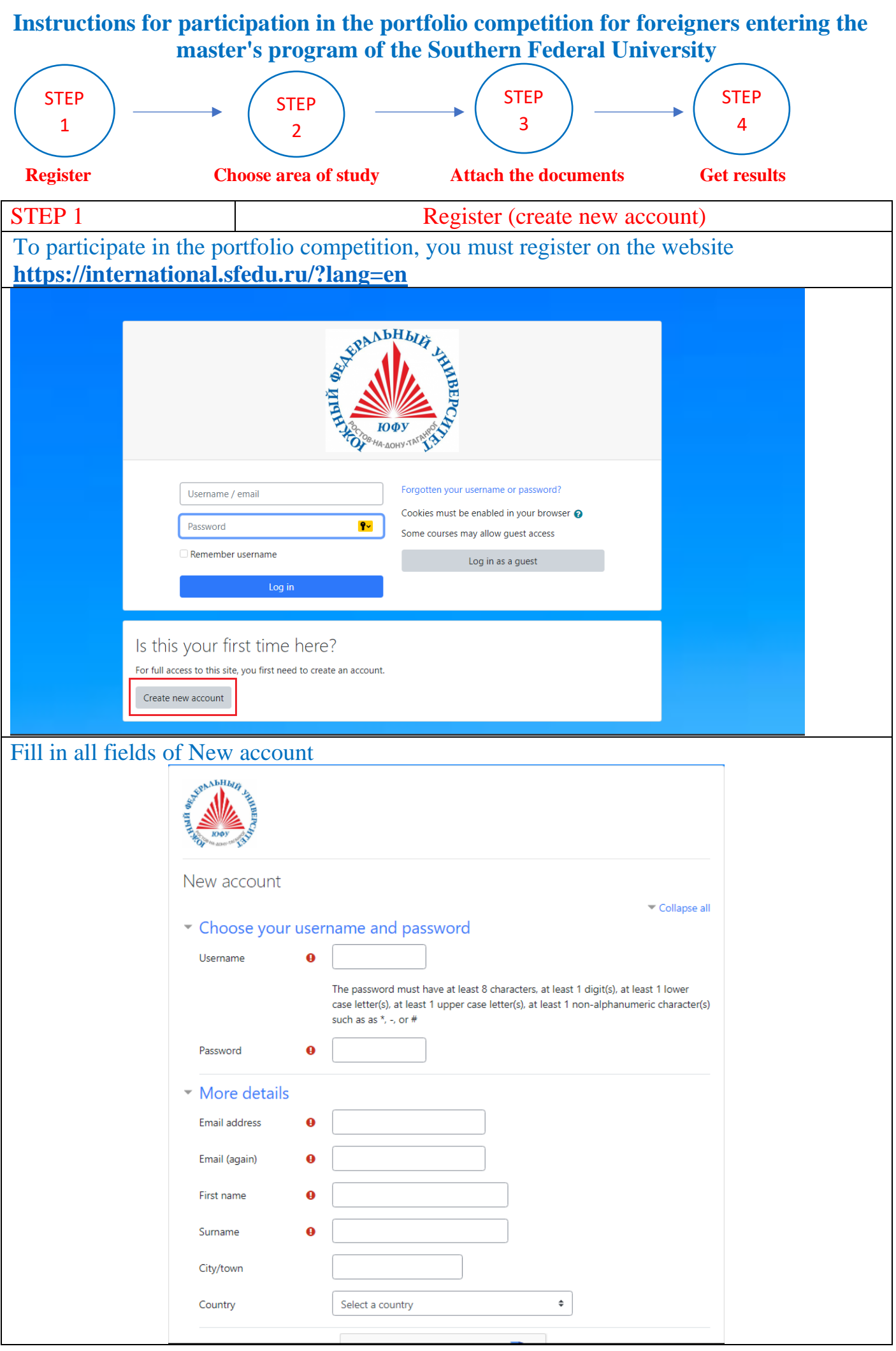

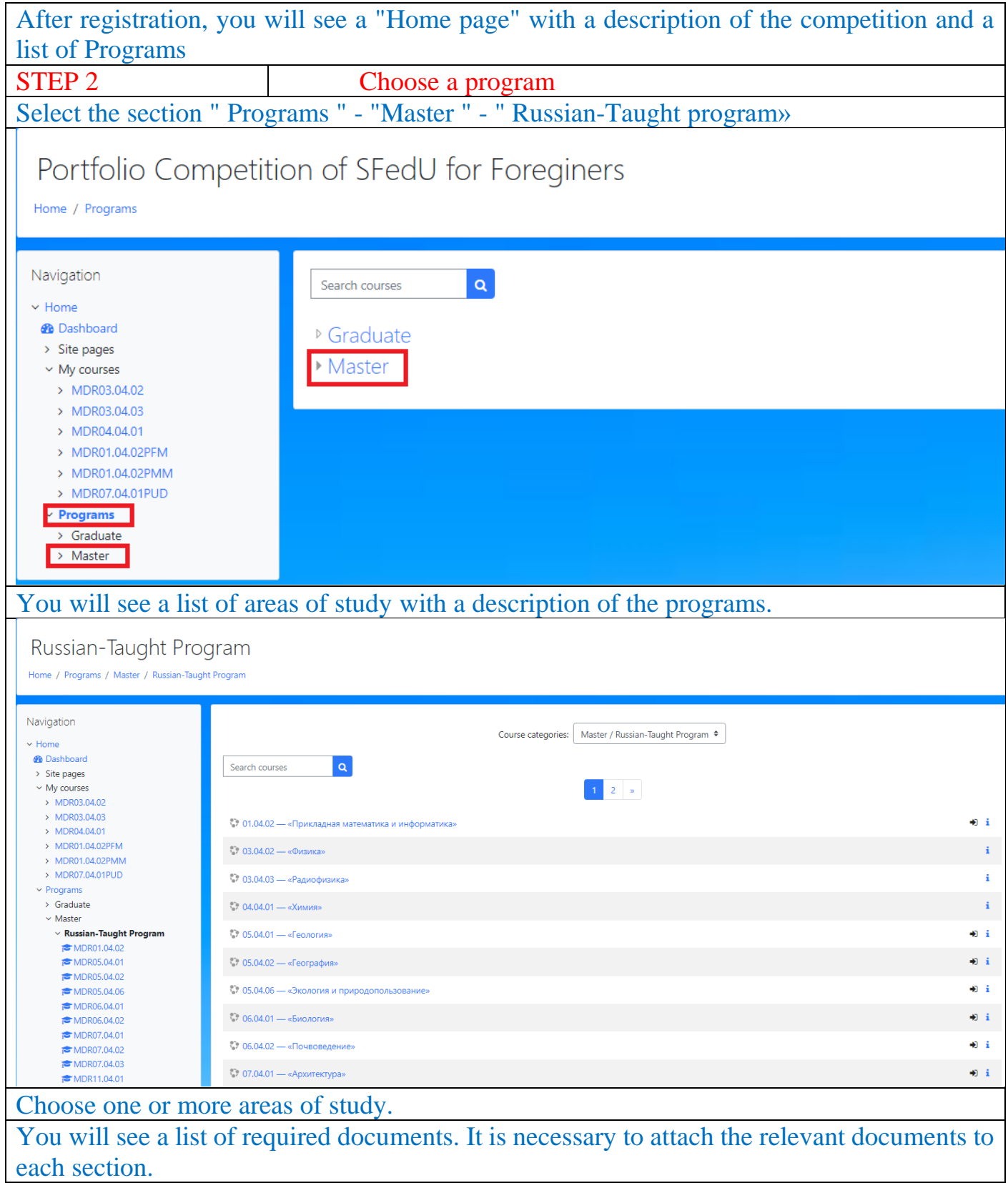

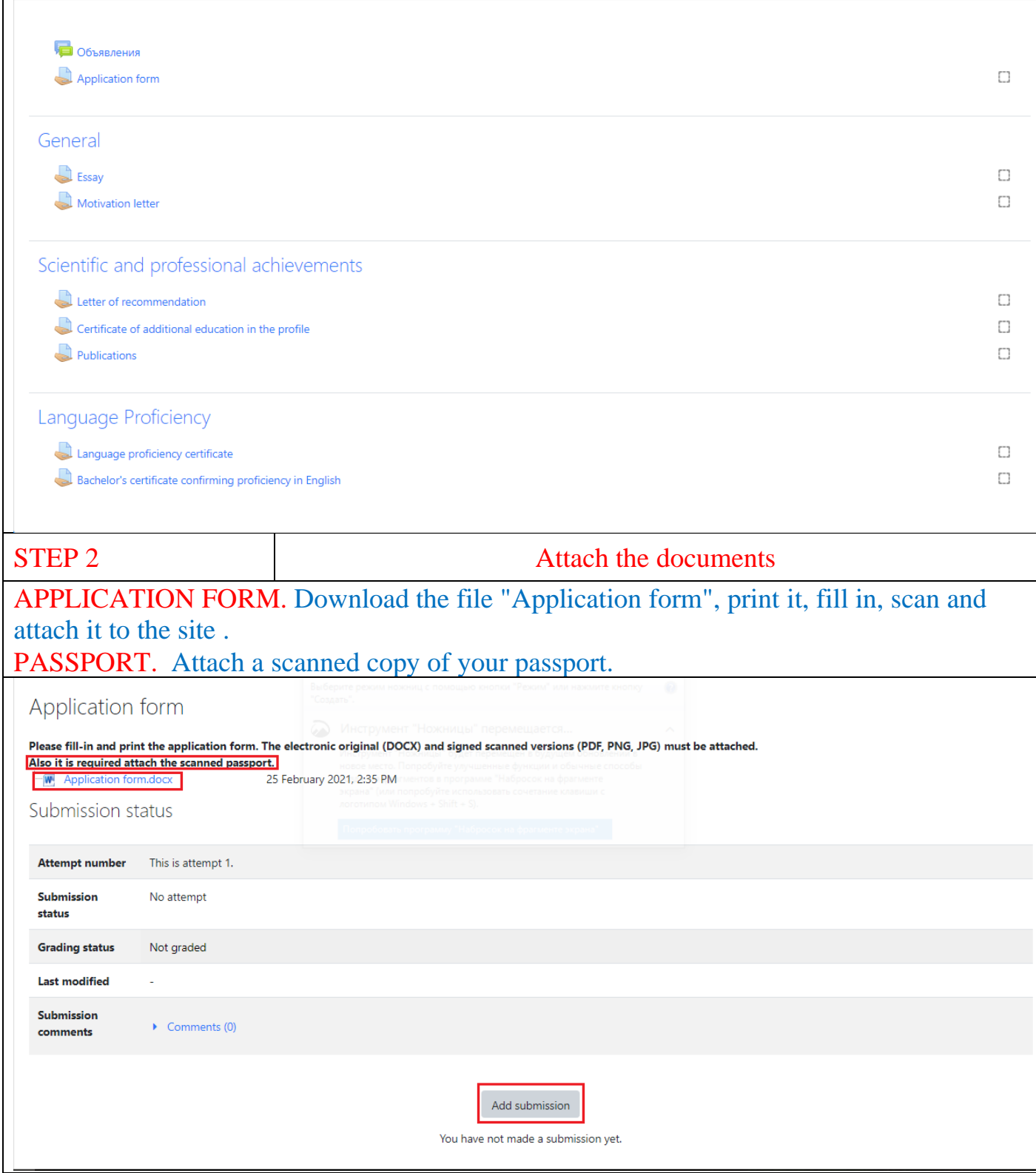

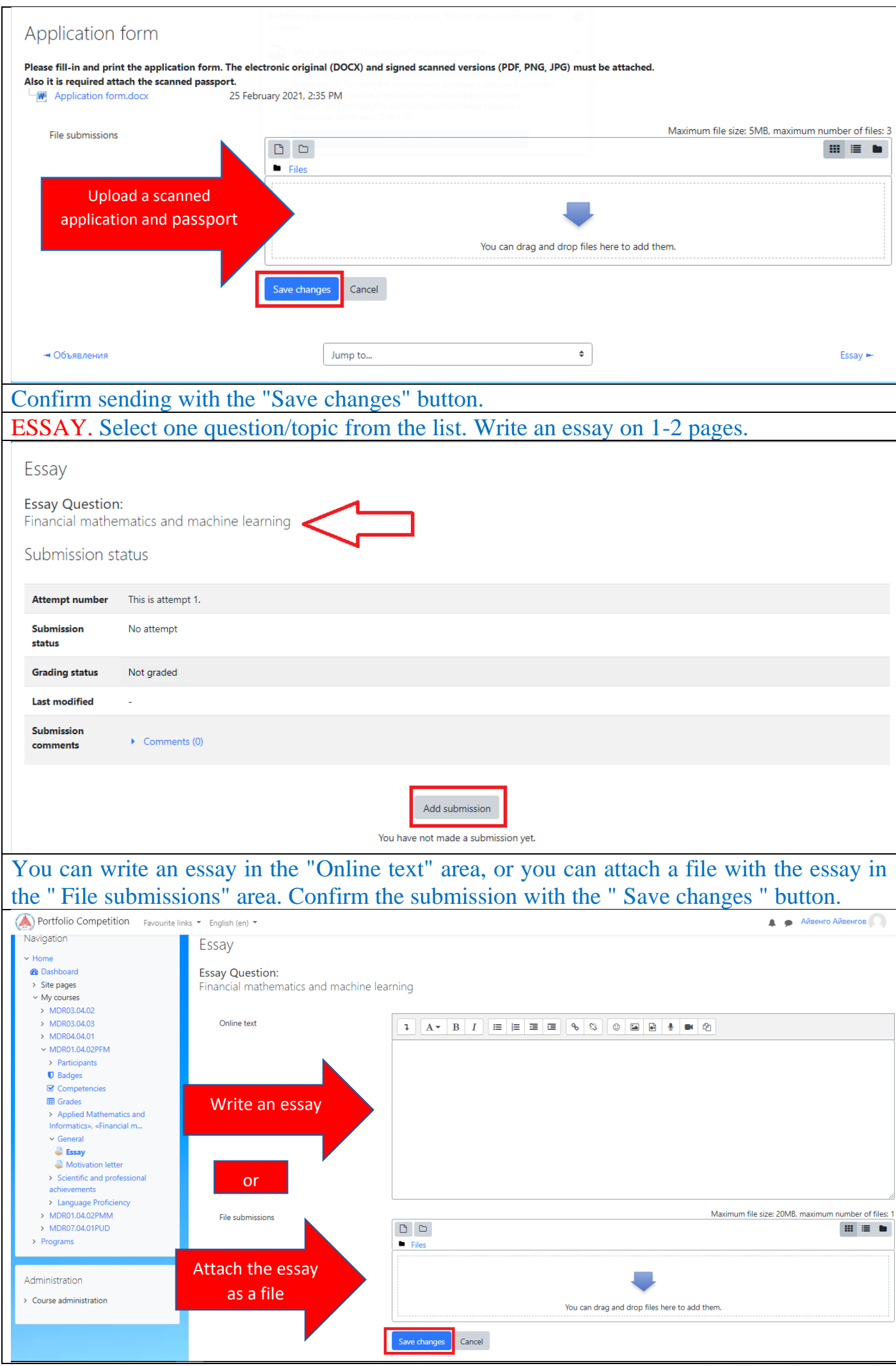

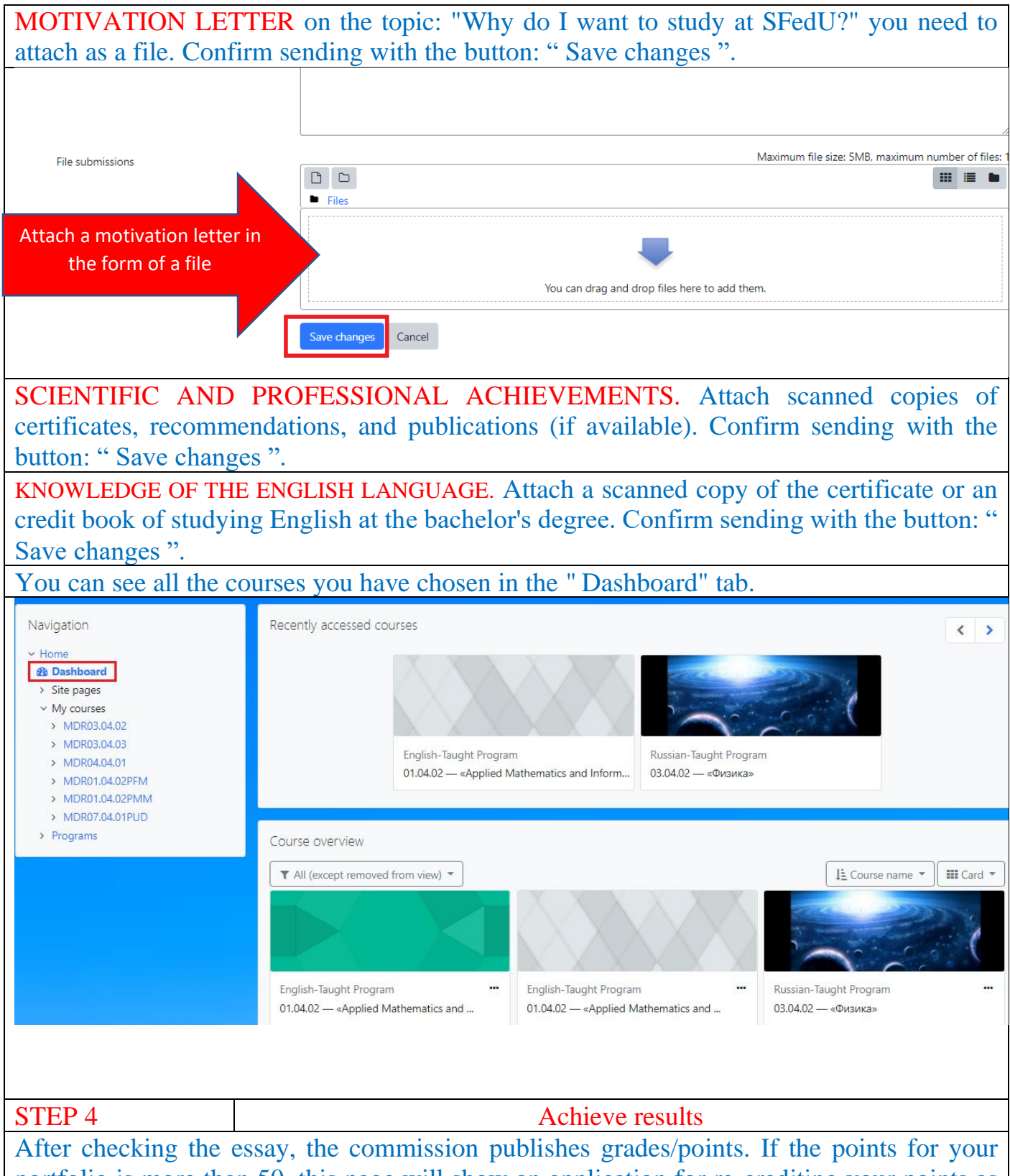

portfolio is more than 50, this page will show an application for re-crediting your points as an entrance test.

Print and sign the application.

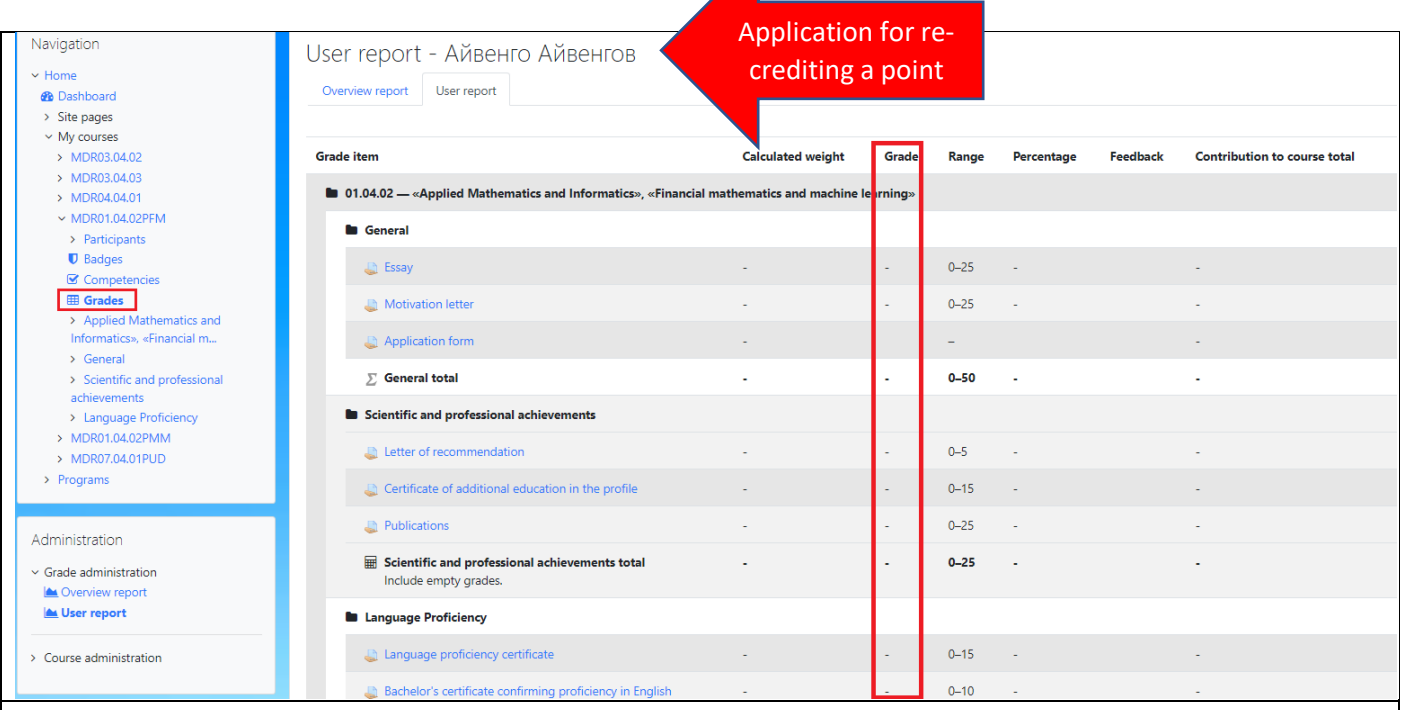

Scan a copy of the signed application for the transfer of the points, bachelor's diploma and passport. You need to apply to your personal account of the applicant from 20.05 to 06.08.2021.

Click to the foreign applicant's personal account **[https://sfedu.ru/www/stat\\_pages22.show?p=ABF/N13363](https://sfedu.ru/www/stat_pages22.show?p=ABF/N13363)**